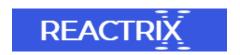

## Software to Repair Corrupt Word Document File

MS Word is a tool designed by Microsoft to create reports and presentation. It is widely used in institutions, public sectors, corporate sectors, etc. Microsoft Word is available in various versions such as MS Word- 2000, 2003, 2007, 2010, 2013 and 2016. It is updated with new and outstanding features in each versions. However, sometimes due to certain errors Word file gets corrupted and become inaccessible. Under such condition, user is looking for reliable tool fix corrupt Word file. Can anyone suggest reliable software to repair corrupt MS Word document?

Remo Repair Word is an advanced tool used on all the versions of Windows system to fix corrupt Word file with ease. It supports all the versions of Windows operating system like Windows 2000, Windows XP, Windows Vista, Windows 7, Windows 8 and Windows 10. It consists of user-friendly interface so that new users can also repair Word files without any issue. However, support team is also available to guide customers while repairing corrupt Word files. You can purchase this program online in order to fix and restore repaired file on desired location.

## Reasons for corruption of Word files

Error in Upgradation of MS Office: Sometimes error in upgradation of MS Office results in corruption of Word files stored in system. It also corrupts Word file due to incompatibility with newer version.

Virus and Malware Program: It is the most common scenario for corruption of files stored in system. When Word file is downloaded from unauthorized site then there are chances for corruption.

Unreliable Recovery Tool: Sometimes users employ unreliable tool to edit or modify Word file. Under such condition, there is possibility that Word file become inaccessible.

You can easily employ Remo Repair Word tool to fix corrupt Word file. This software is capable of repairing files from hard drive, USB drive, memory card, external hard drive, etc.

## Features of Remo Repair Word Tool

- It scans entire damaged or corrupted file and fixes each and every issues related to particular file with few mouse clicks.
- The software creates a copy of original file and then repairs corrupt Word files so that users have original kept safe in case of any blunder.
- With the use of this software, you are able to fix corrupt Word file as well restore OLE objects such as images, hypertexts, graphs, tables, etc.
- Sort out repaired Word files from list according to file signature such as file name, file type, file date and file size.
- 24X7 technical assistance for users so that they can contact in case of any difficulty while repairing Word file.